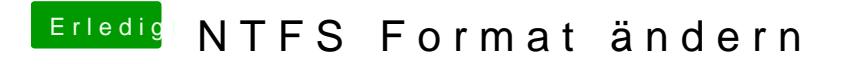

Beitrag von umax1980 vom 22. Juli 2017, 21:13

Sauber, dann leg los .... Wir sind am Start !